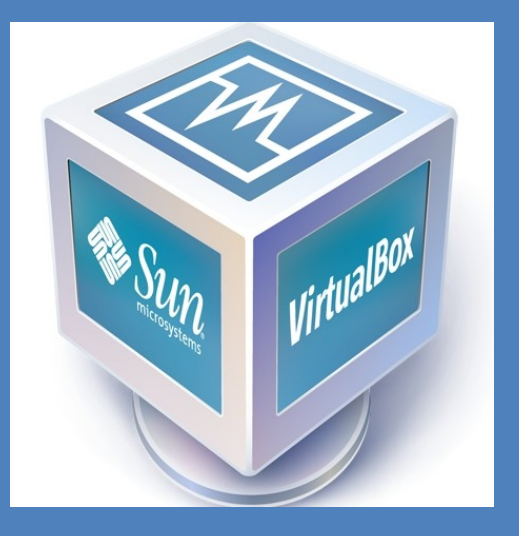

## **Máquina Virtual**

## **(VirtualBox)**

É um [software](http://pt.wikipedia.org/wiki/Software) de [virtualização](http://pt.wikipedia.org/wiki/M%C3%A1quina_virtual) desenvolvido pela [Oracle](http://pt.wikipedia.org/wiki/Oracle_Corporation) que, como o [VMware Workstation](http://pt.wikipedia.org/wiki/VMware), visa criar ambientes para instalação de sistemas distintos. Ele permite a instalação e utilização de um [sistema operacional](http://pt.wikipedia.org/wiki/Sistema_operativo) dentro de outro, assim como seus respectivos softwares, como dois ou mais computadores independentes, mas compartilhando fisicamente o mesmo hardware.

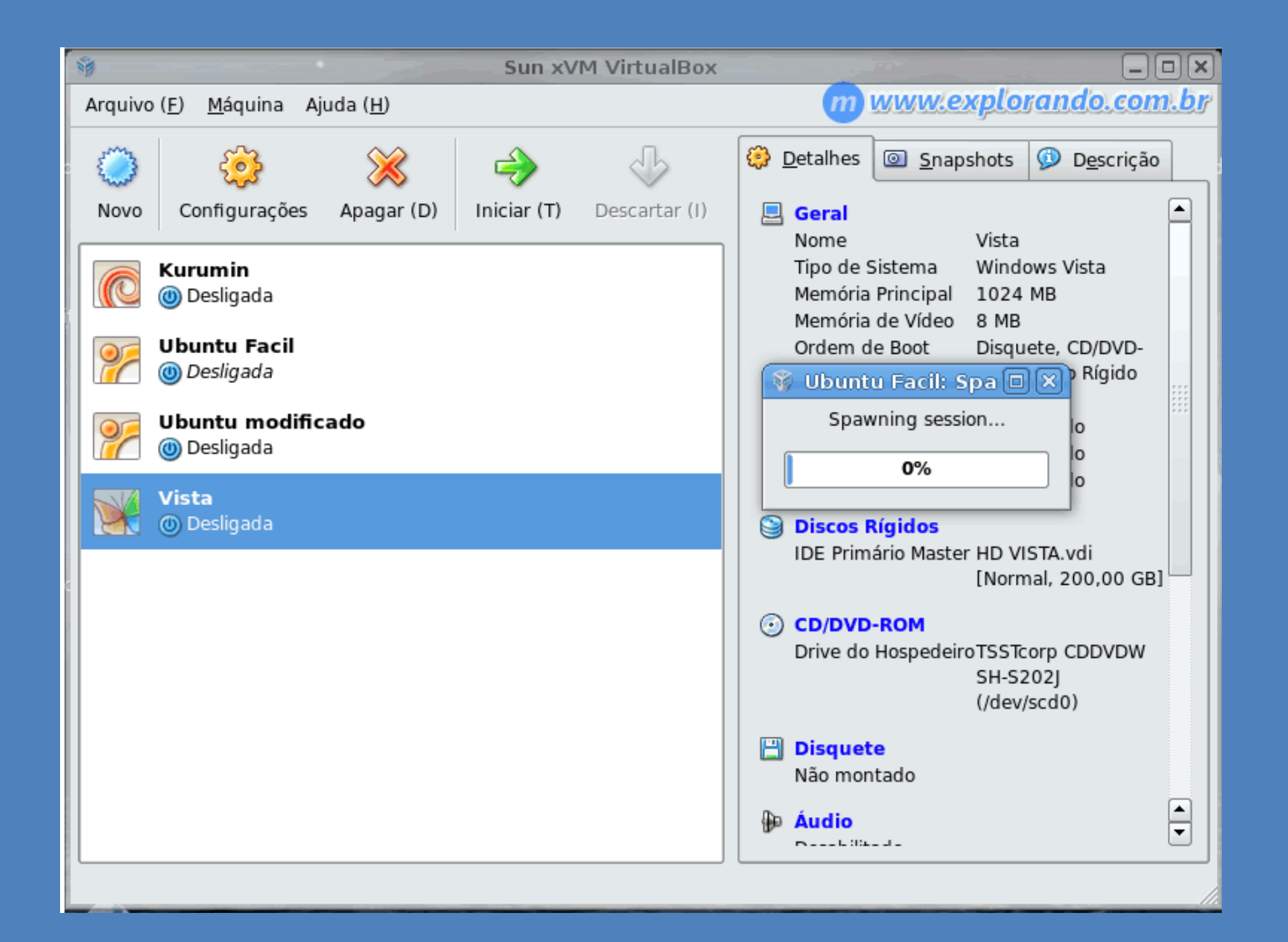

## **MODOS PLACA DE REDE**

 Bridged: a placa de rede virtual está "fisicamente" conectada à rede real do computador real, como se ela fosse uma "ponte" entre a placa de rede real do computador físico e a máquina virtual;

 NAT: a placa de rede virtual está em uma rede virtual com endereços IPs privados e o próprio VMware realiza o esquema de NAT para que a máquina virtual acesse a rede real através do endereço IP da máquina real (mascaramento com NAT) e conseqüentemente a Internet;

**Host-Only: a máquina virtual apenas se conecta ao host.** 

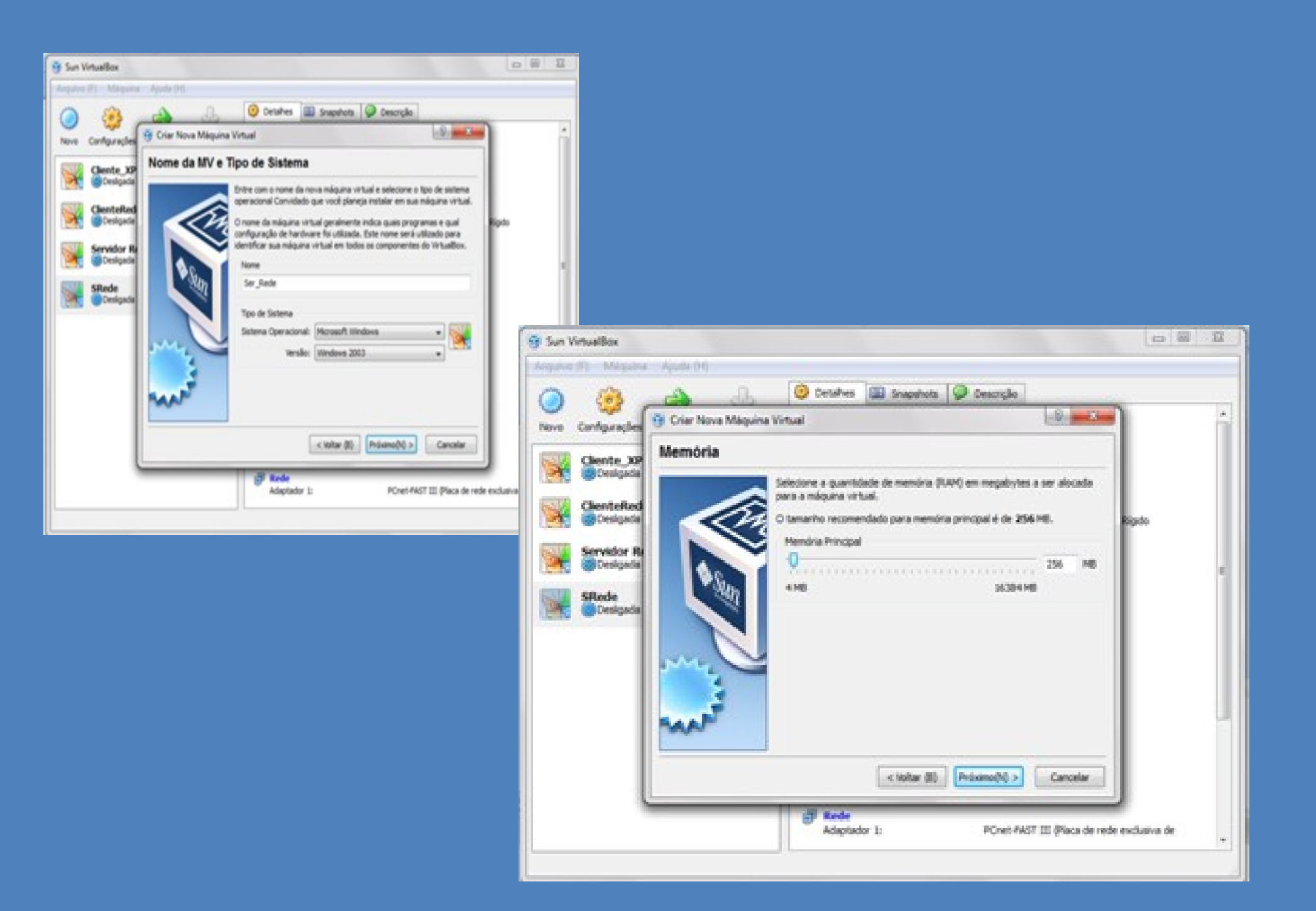

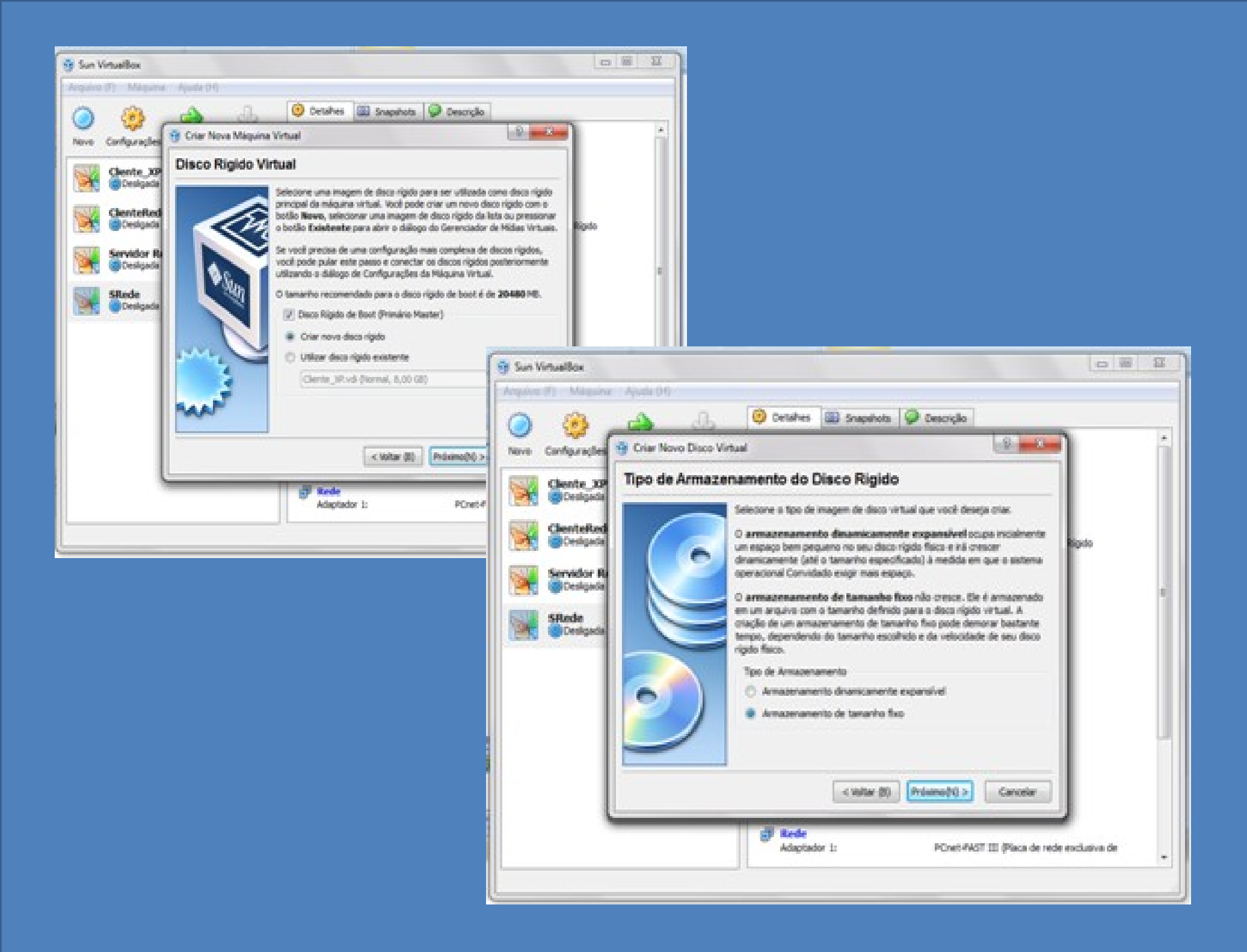

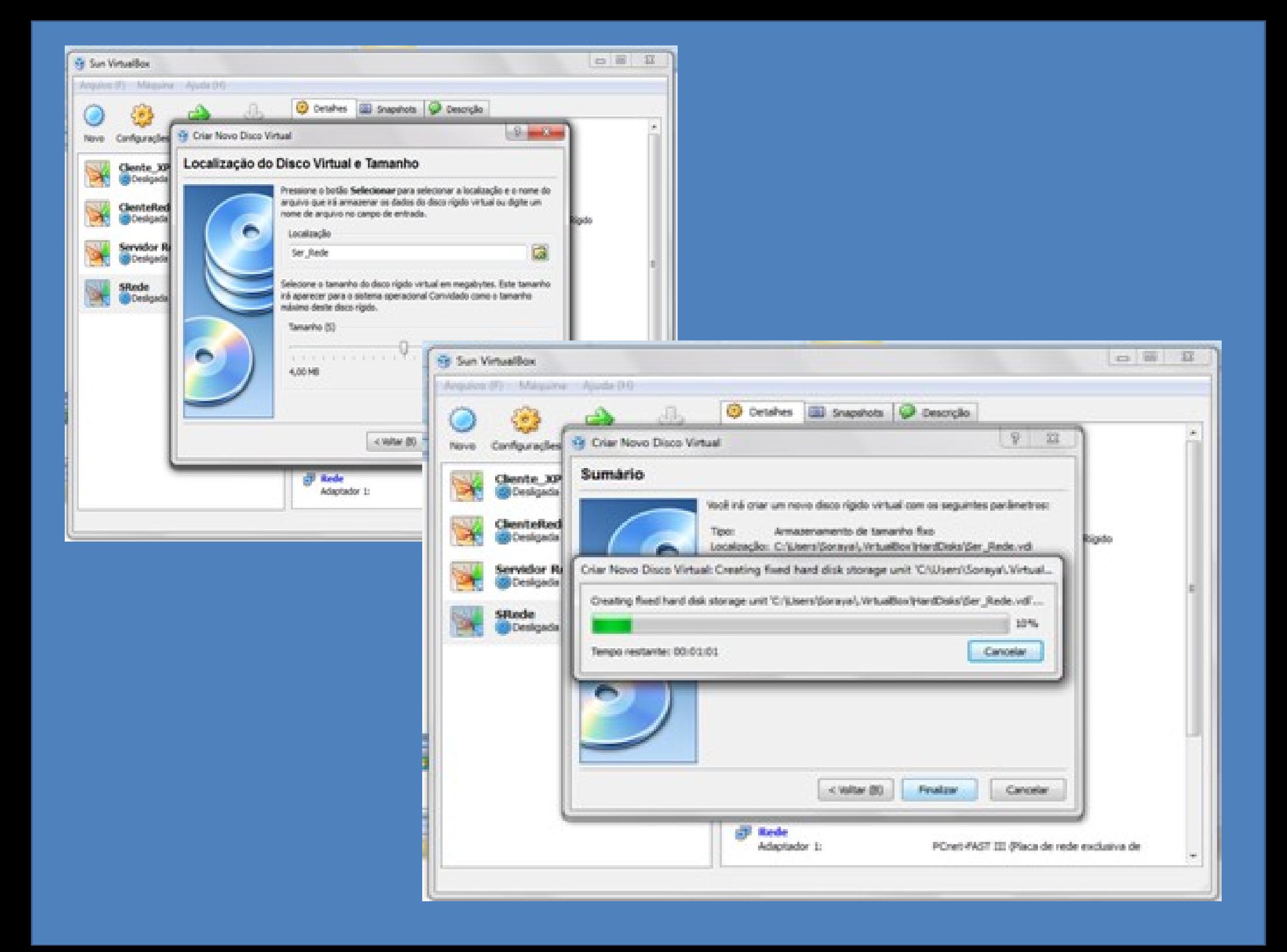

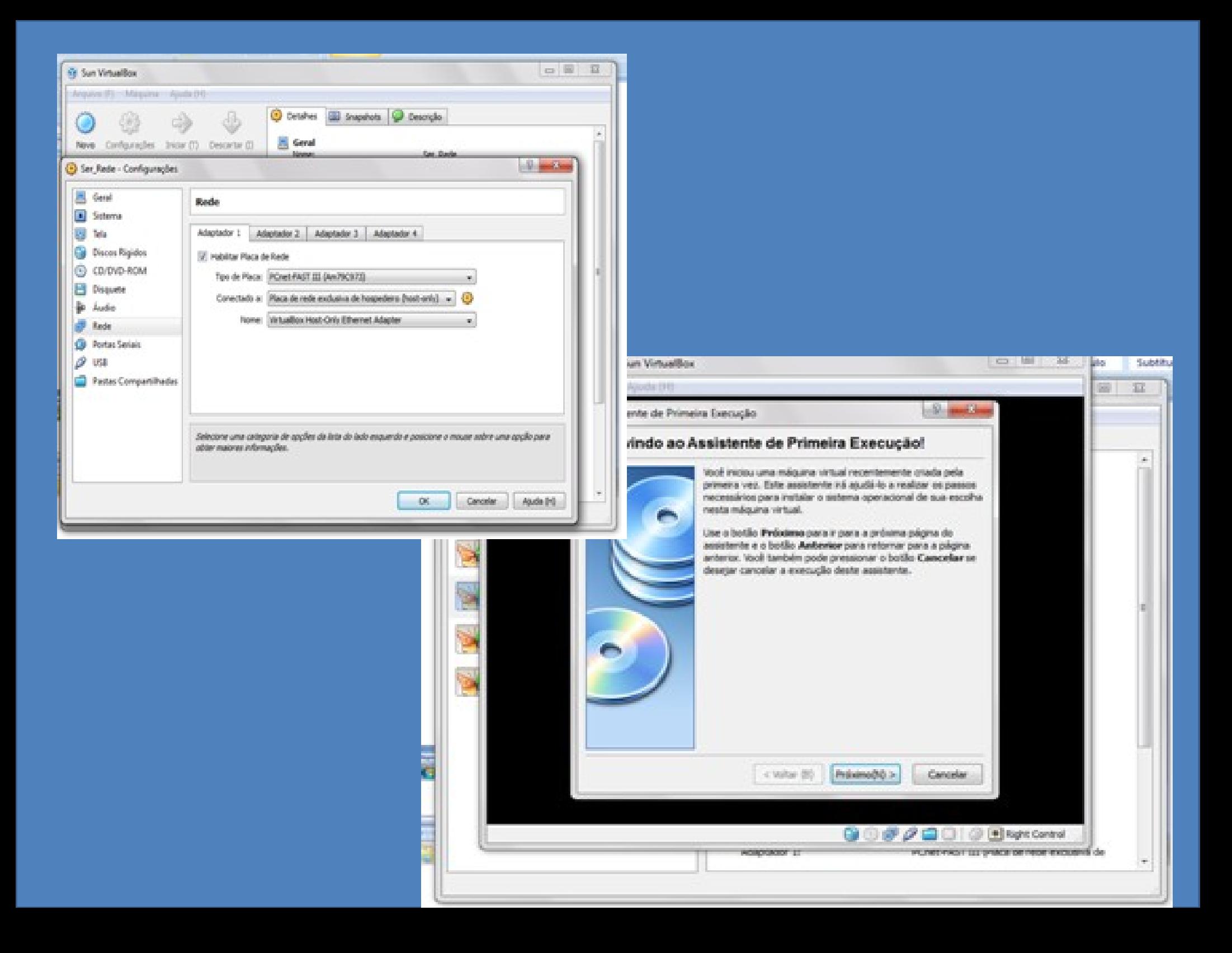

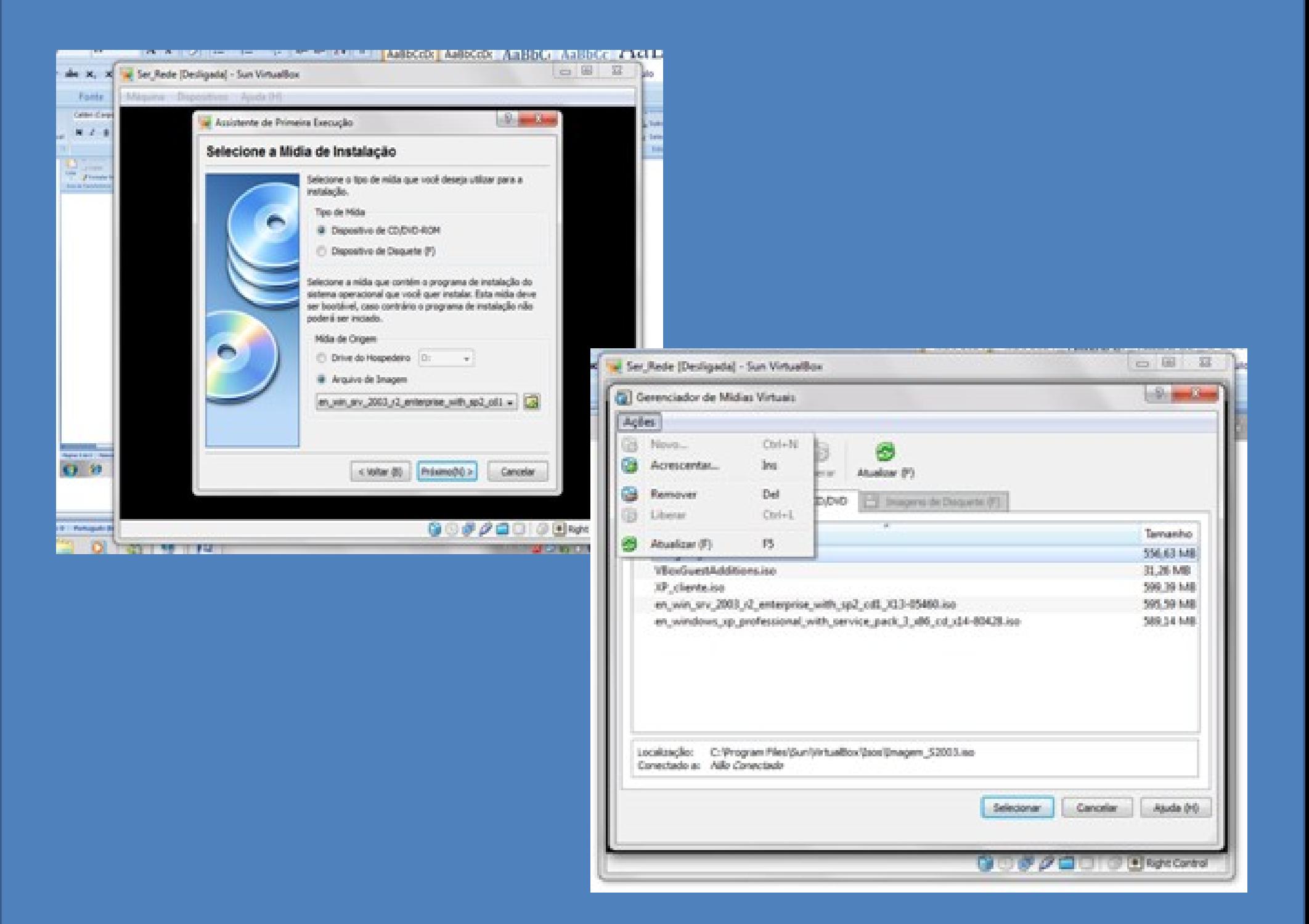